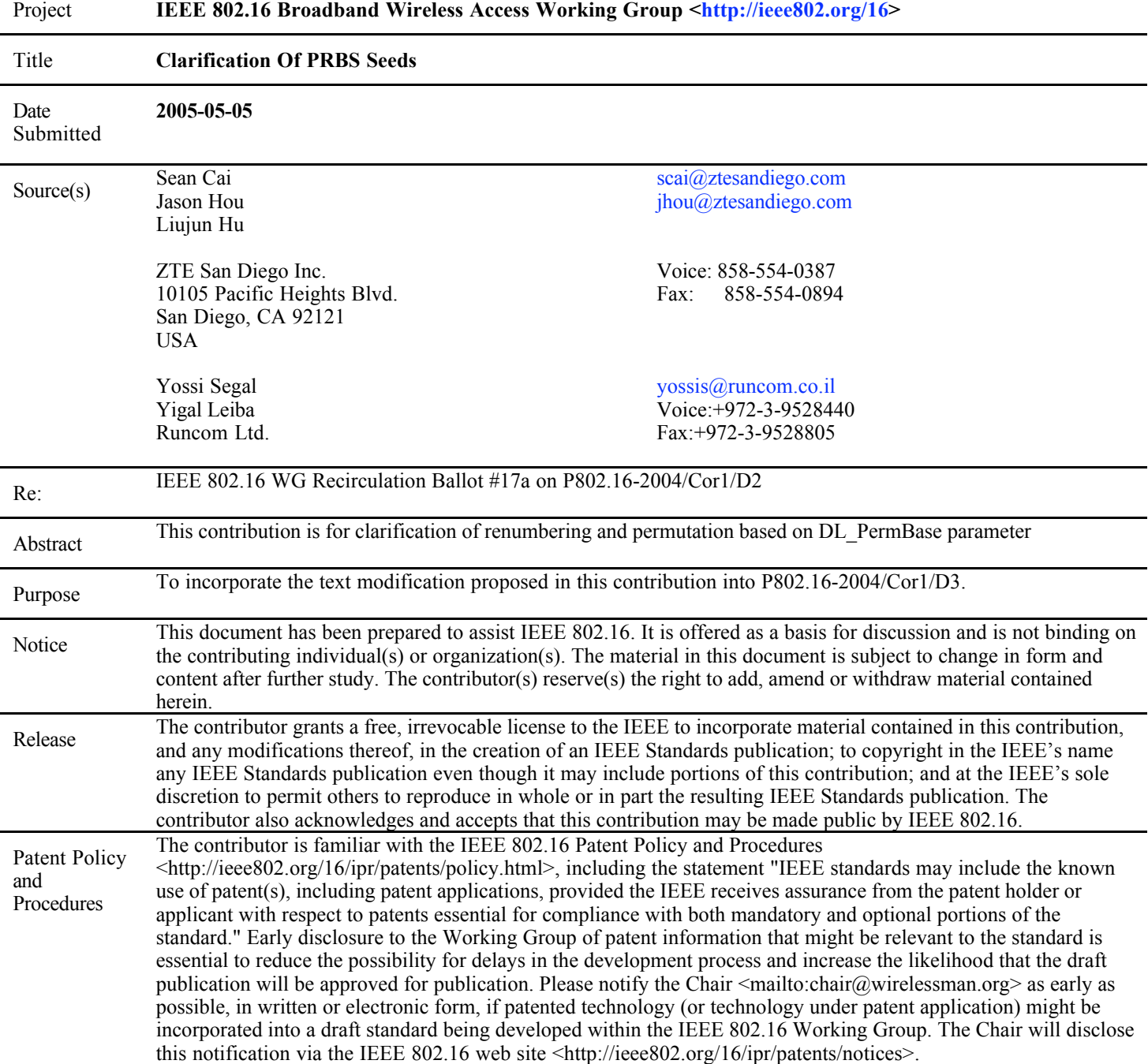

## **Clarification Of PRBS Seeds**

Sean Cai, Jason Hou, Liujun Hu ZTE San Diego Inc.

> Yossi Segal, Yigal Leiba Runcom Ltd.

## **1. Problem Statement**

The seed description of ranging code PRBS and the diagram are not consistent.

## **2. Specific text changes**

 $==$  Start text changes  $==$ 

[Modify the following text to section 8.4.7.3 Ranging codes in Cor1/D2:]

The PRBS generator shall be initialized by the seed  $b0...b154-b14...b0 = 0,0,1,0,1,0,1,1,$ s0,s1,s2,s3,s4,s5,s6 where s6 is the MSB of the PRBS seed, and  $s6: s0 = UL$  IDcellPermBase, where s6 is the MSB of UL IDcellPermBase.

[Modify Figure 243 in Cor1/D2:] Replace "MSB" In the diagram with "LSB", and "LSB" with "MSB".

[Modify the following text:]

*Change the third and fourth paragraphs as indicated:*

For example, the first 144 bit code obtained by clocking the PN generator as specified, withUL\_IDcellPermBase = 0, the first code shall be  $011110000011111...0011000010001...$  The next rangingcode is produced by taking the output of the  $145th$  to 288th 121th to 264th clock of the PRBS, etc.

The number of available codes is 256, numbered 0..255. Each BS uses a subgroup of these codes, where thesubgroup is defined by a number S,  $0 \le S \le 255$ . The group of codes will be between S and  $((S+N+M+L)mod 256)$ .

—The first N codes produced are for initial-ranging. For example, for the default case of two subchan-nels in the ranging channel, clock the PRBS 120144 120  $\rightarrow$  (S mod 256) times to 120144 120  $\rightarrow$  ((S + N -1) mod 256) - 1 + 144 times.

—The next M codes produced are for periodic-ranging. For example, for the default case of two sub-channels in the ranging channel, clock the PRBS 120144-120  $((N + S) \mod 256)$  times to 120144-120  $((N + M + S - 1) \mod 256) - 1 + 144$  times.

—The next L codes produced are for bandwidth-requests. For example, for the default case of two sub-channels in the ranging channel, clock the PRBS 120144-120  $((N + M + S) \text{ mod } 256)$  times to 120144-120  $((N + M + L + S - 1) \text{ mod } 256) - 1 + 144$ times.

[Modify Figure 204 in IEEE802.16-2004:] Replace "MSB" In the diagram with "LSB", and "LSB" with "MSB".

[Modify Figure 262 in IEEE802.16-2004:] Replace "MSB" In the diagram with "LSB", and "LSB" with "MSB".

[Modify 8.4.9.4.1 Permutation definition in IEEE802.16-2004:] Replace "b10" with "b0" Replace "b9" with "b1" Replace "b8" with "b2" Replace "b7" with "b3"

2005-05-05 IEEE C802.16maint-05/111 Replace "b6" with "b4" Replace "b4" with "b6" Replace "b3" with "b7" Replace "b2" with "b8" Replace "b1" with "b9" Replace "b0" with "b10" in the section text.

[Modify Figure 260 in IEEE802.16-2004:] Replace "MSB" In the diagram with "LSB", and "LSB" with "MSB".

[Modify Figure 261 in IEEE802.16-2004:]

Replace "MSB" In the diagram with "LSB", and "LSB" with "MSB" ONLY in the bottom registers. Replace "b14" with "b0" Replace "b13" with "b1" Replace "b12" with "b2" Replace "b11" with "b3" Replace "b10" with "b4" Replace "b9" with "b5" Replace "b8" with "b6" Replace "b7" with "b7" Replace "b6" with "b8" Replace "b5" with "b9" Replace "b4" with "b10" Replace "b3" with "b11" Replace "b2" with "b12" Replace "b1" with "b13" Replace "b0" with "b14" No changes on the upper two register arrays and the notations.

[Modify Figure 197 in IEEE802.16-2004:] Replace "MSB" In the diagram with "LSB", and "LSB" with "MSB".

[Modify Figure 198 and Figure 199 in IEEE802.16-2004:] Replace "MSB" In the diagram with "LSB", and "LSB" with "MSB" ONLY in the bottom registers. Replace "b14" with "b0" Replace "b13" with "b1" Replace "b12" with "b2" Replace "b11" with "b3" Replace "b8" with "b6" Replace "b7" with "b7" Replace "b5" with "b9" Replace "b4" with "b10" Replace "b3" with "b11" Replace "b2" with "b12" Replace "b1" with "b13" Replace "b0" with "b14" No changes on the upper three register arrays and the notations.

 $==$  End text changes  $==$ 

## **3. References**

[1] IEEE 802.16-2004<br>[2] P80216 Corl D2 P80216\_Cor1\_D2